#### **Opis '51:**

#### **(na podstawie "Mikrokomputery jednoukładowe rodziny MCS-51" A. Rydzewskiego)**

#### **Mikrokomputer jednoukładowy 8051:**

- schemat blokowy mikrokomputera aneks 2,
- zegar max. 12 MHz (najnowsze wersje z jądrem RISC-owym do 40 MHz),
- osobne przestrzenie adresowe pamięci programu (4 KB ROM adresowanie specjalną instrukcją MOVC) i pamięci danych (128 B RAM); oba rodzaje pamięci rozszerzalne zewnętrznie do 64 KB każda (adresowanie dodatkowej pamięci RAM specjalną instrukcją MOVX),
- 2 16-bitowe liczniki, konfigurowalne do pracy w 4 trybach, taktowane zegarem lub sygnałem zewnętrznym,
- 4 8-bitowe porty (32 sygnały niezależnie i dowolnie konfigurowalne jako we/wy), część z nich może być specjalnie wykorzystywana (np. do podłączenia zewnętrznej pamięci)
- układ obsługi portu szeregowego, pracującego w 4 trybach,
- 2 poziomowy układ przerwań (3 rodzaje przerwań: z 2 linii przerwań zewnętrznych, 2 generowane przez liczniki oraz 1 generowane przez port szeregowy),
- lista rozkazów obejmuje instrukcje:
	- przesłań,
	- arytmetyczne,
	- logiczne na bajtach,
	- logiczne na bitach,
	- sterowania przebiegiem programu (w tym skoki (bez)warunkowe i wywołania procedur);
- tabela listy instrukcji aneks 3 i aneks 6,

#### **Bardziej szczegółowe informacje:**

- mapa pamięci RAM aneks 4,
- · Rejestry:
	- $\cdot$  ACC (A) akumulator,
	- B rejestr ogólnego przeznaczenia,
	- PSW Program Status Word:
		- $\cdot$  P parzystość bitów akumulatora (P=0, to ilość parzysta),
		- nieużywany,
		- OV overflow wystąpienie nadmiaru przy 8-bitowych operacjach na liczbach U2,
		- RS0 i RS1 flagi wyboru banku rejestrów,
		- $\cdot$  F0 flaga użytkownika (dostępna tylko "explicite" programowo),
		- AC auxiliary carry używana m.in. przy korekcji dziesiętnej (DA A),
		- $\cdot$  CY carry przeniesienie dla operacji na liczbach bez znaku oraz "akumulator" dla operacji bitowych,
		- RS0, RS1 wybór banku rejestrów R0-R7 patrz niżej,
	- $\cdot$  PC 16-bitów
	- SP 16-bitów: przed każdym zapisem na stos INC SP, po każdym odczycie DEC SP,
	- 4 banki 8 rejestrów R0-R7, bank wybierany 2 bitami RS (Register Bank Switch), zawartymi w PSW;
	- rejestry R0 i R1 są wykorzystywane w większej ilości instrukcji do adresowania niż pozostałe R2-R7,

 SFR – zestaw Special Functions Registers – dostęp tylko adresowaniem bezpośrednim.

- $\cdot$  adresowanie bitowe niektóre SFR oraz bajty 20h÷ 2Fh mapa adresów bitów aneks 1,
- '52 ma na adresach SFR dodatkowe 128B pamięci adresowanych rejestrami R0/R1 (bo dostęp do SFR jest tylko adresowaniem bezpośrednim),
- niektóre adresy bitów oraz adresy rejestrów z grupy SFR predefiniowane w asemblerach jako stałe symboliczne,
- po RESET'ie program wykonuje się od adresu 0, natomiast po otrzymaniu przerwania {~INT0, T0, ~INT1, T1, SerialPort, T2('52)} od adresu {3h, Bh, 13h, 1Bh, 23h, 2Bh }
- 4 porty (bramy) po 8 linii: 32 linie konfigurowalne niezależnie (jeśli ma być wejściowa, to należy w ten bit wpisać "1" i odbierać z niego faktyczny stan wejścia, jeśli wyjściowa, to wpisać wartość, jaka ma się pojawić na wyjściu). Tylko P1 jest wykorzystywany jedynie jako we/wy, reszta może służyć również innym celom, np.:
	- $\triangleright$  P3.0-P3.7={Port szeregowy (RXD, TXD),
	- $\triangleright$  linie zewnętrznych przerwań (~INT0, ~INT1),
	- $\triangleright$  linie zewnętrznego taktowania liczników (T0, T1),
	- $\triangleright$  obsługa zewnętrznej pamięci RAM (~WR, RD)}.

Instrukcje wymagające jedynie odczytu lub jedynie zapisu danych do portu, działają na końcówkach (pinach) układu, natomiast instrukcje modyfikujące jego zawartość (np. INC P0) wymagające akcji read-modify-write, odczytują informację z buforowego rejestru wyjściowego. Zapis zawsze odbywa się do buforowego rejestru wyjściowego, natomiast przesłanie bufora na końcówki (piny) jest opóźniony do następnej instrukcji.

- 5 rodzajów trybu adresowania:
	- $\triangleright$  rejestrowe R0 ... R7 z wybranego banku rejestrów, ACC, B, CY (bit), DPTR,
	- bezpośrednie wewnętrzna pamięć RAM oraz obszar rejestrów specialnych.
	- $\triangleright$  pośrednie rejestrowe wewnętrzna pamięć RAM (@R0, @R1, SP) oraz zewnętrzna pamięć danych (@R0, @R1, @DPTR),
	- $\triangleright$  natychmiastowe pamięć programu,
	- $\triangleright$  indeksowe pamięć programu:  $(a)$ A+DPTR,  $(a)$ A+PC.

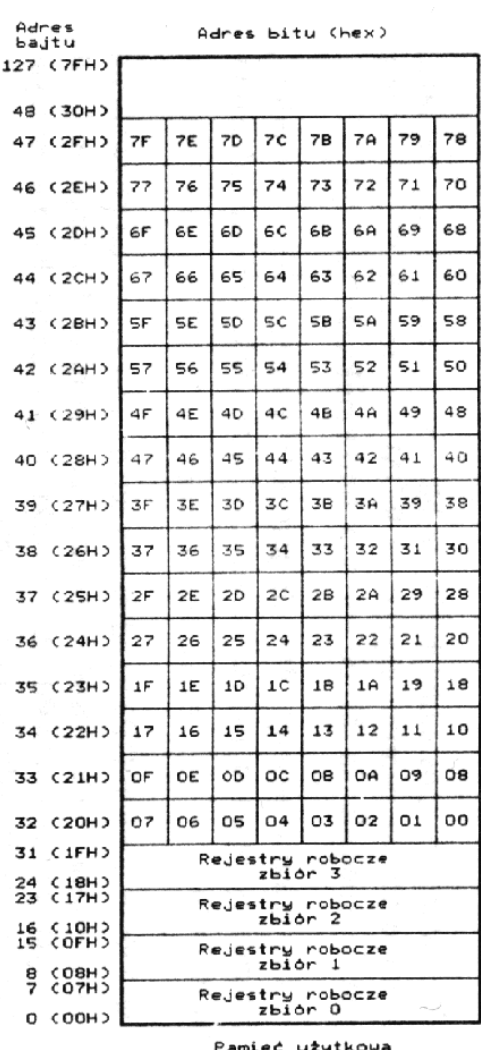

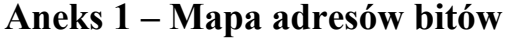

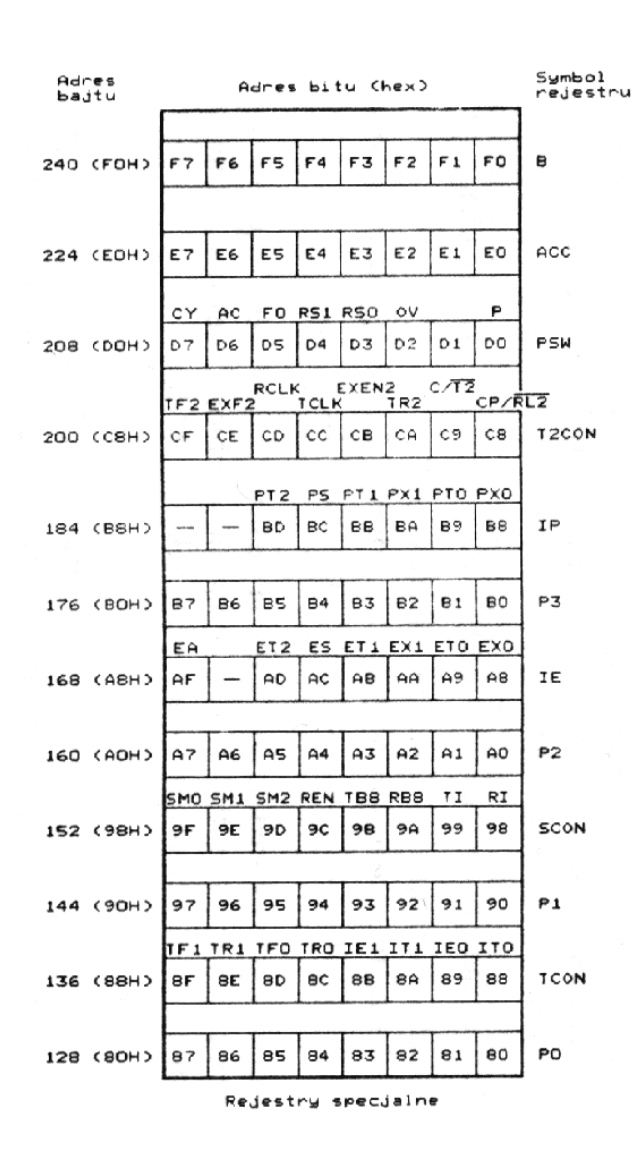

amięć użytkowa

Aneks 2 – Schemat blokowy mikrokomputera 8051

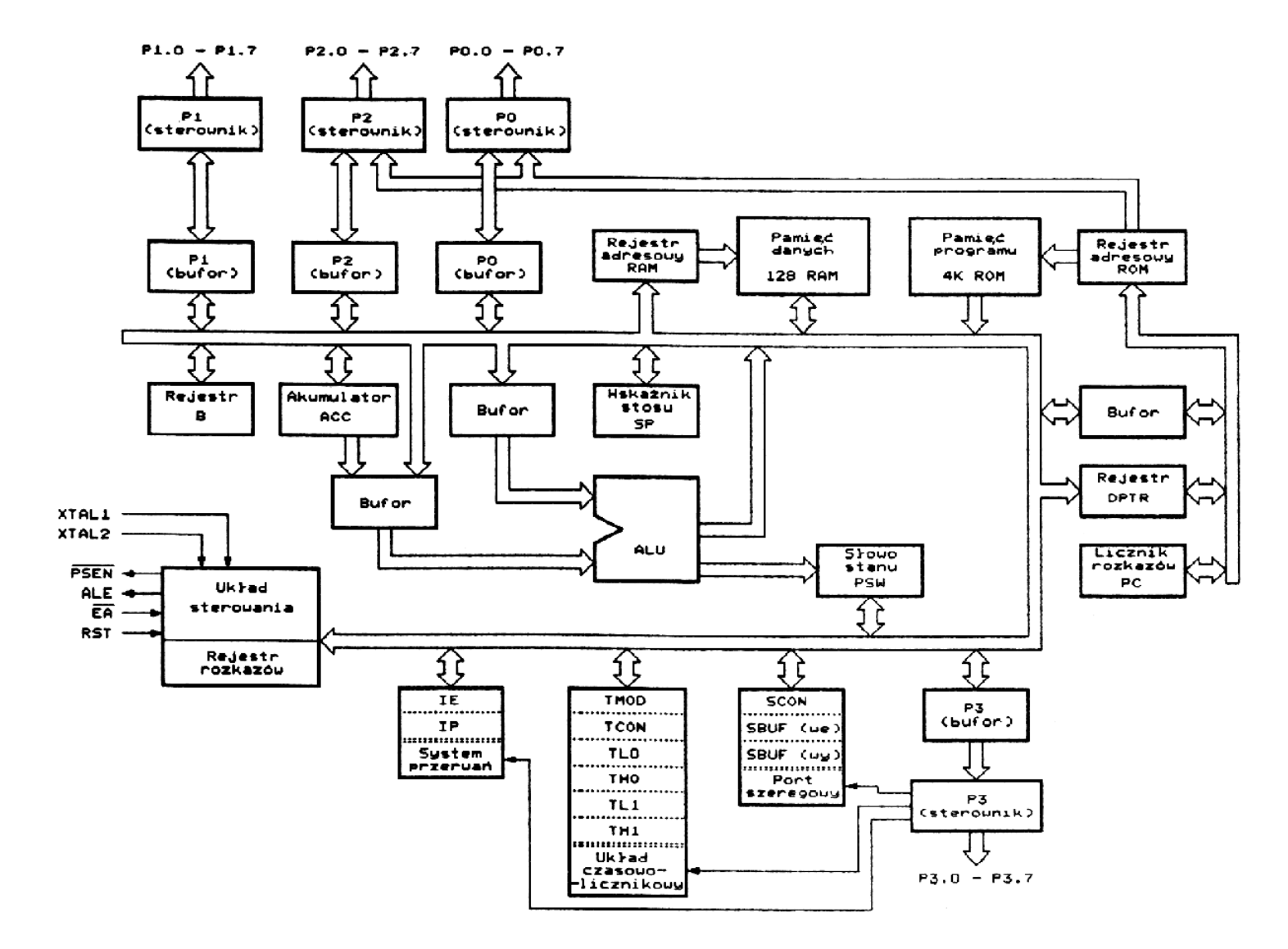

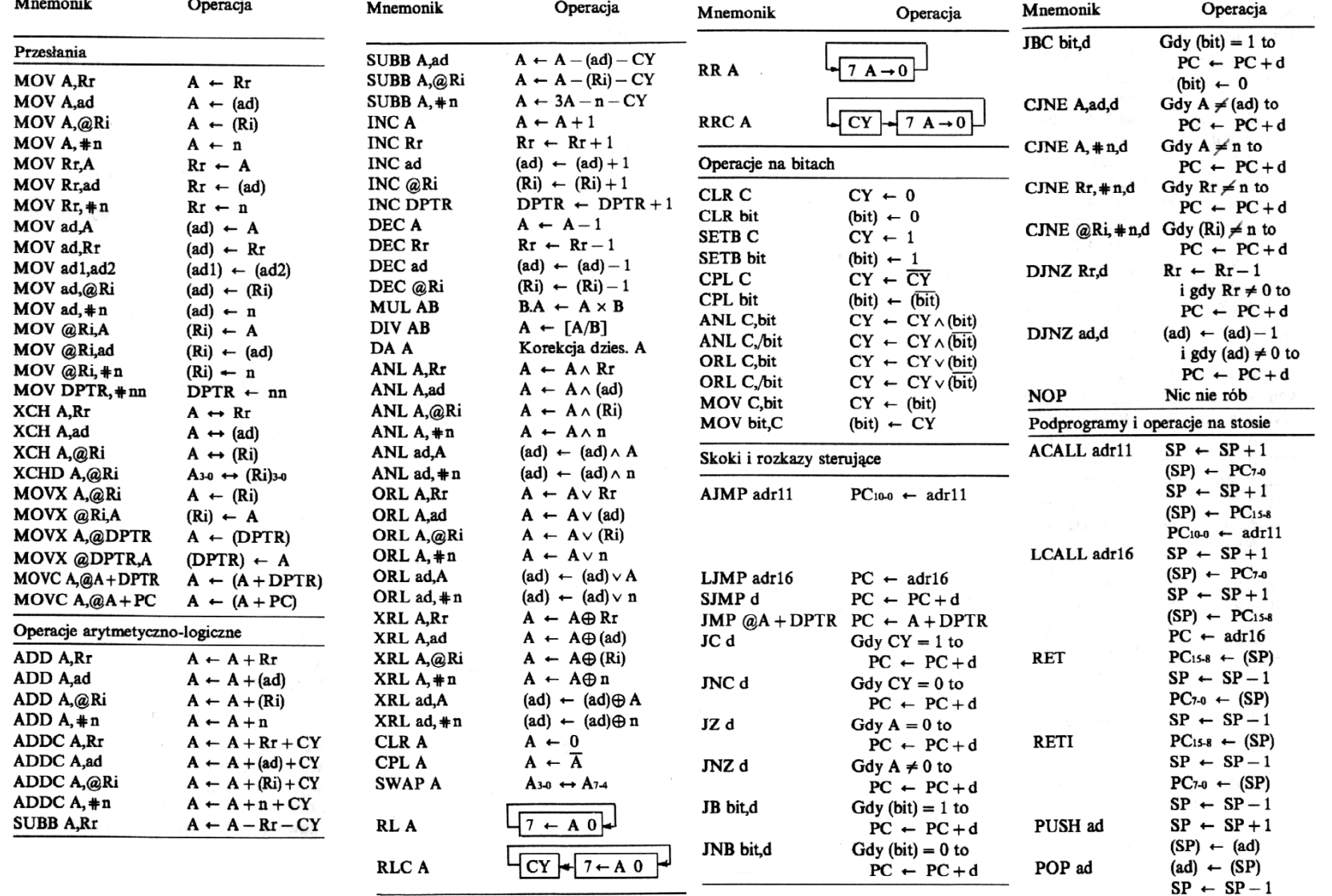

# **Aneks 3 – Tabela listy instrukcji**

# **Aneks 4 – Mapa pamięci RAM oraz zestawienie rejestrów specjalnych**

Rejestry zaznaczone \* osiągalne są również przez adresowanie bitowe

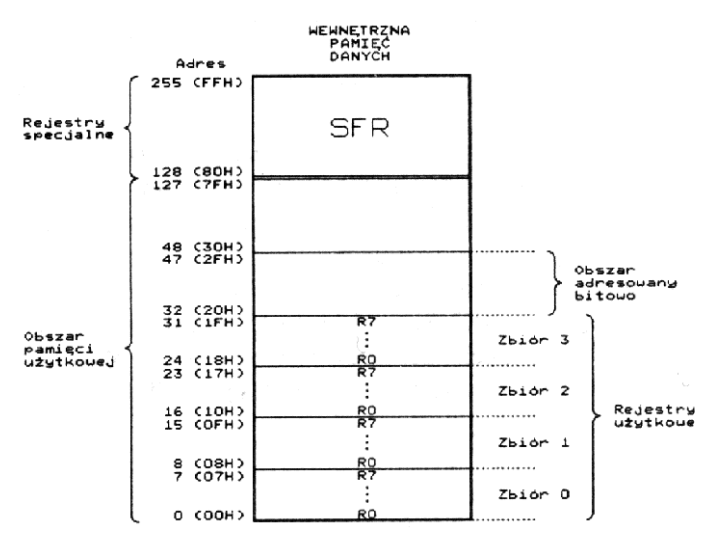

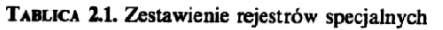

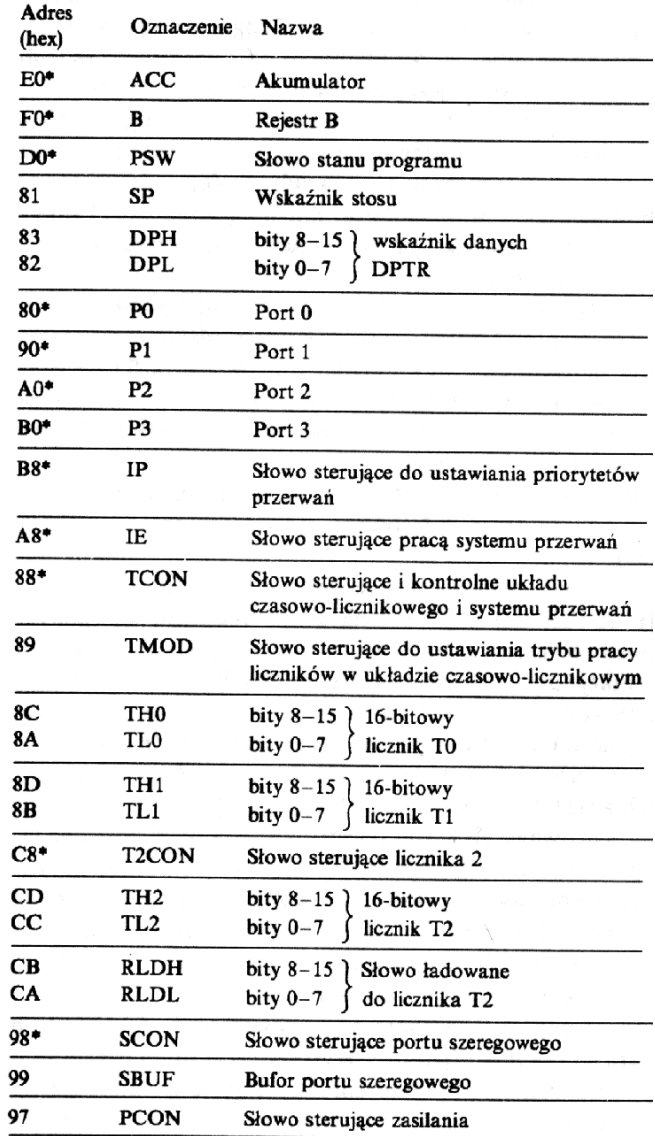

# Aneks 5 - Instrukcje zmieniające flagi

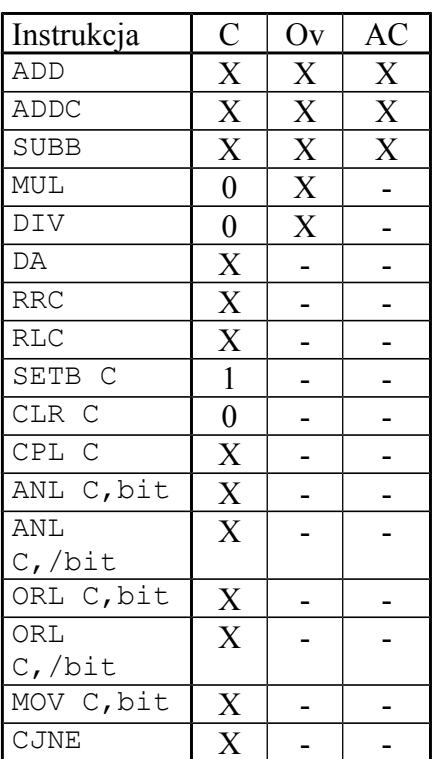

# **Aneks 6 – Opis instrukcji / długa wersja listy instrukcji:**

Lista rozkazów mikrokontrolerów rodziny '51 zawiera 111 instrukcji (49 jednobajtowych, 45 dwubajtowych i 17 trzybajtowych). W poniższym zestawieniu uwzględniono jedynie mnemoniki poszczególnych rozkazów, które są rozpoznawane przez asemblery '51 i one właśnie są najczęściej stosowane przy tworzeniu programu.

W zestawieniu stosuje się następujące oznaczenia:

Rr - rejestry R0-R7. direct - obszar wewnętrznej pamięci danych (128B) i rejestry SFR. @Ri - adres z rejestrów indeksowych R0 lub R1. bit - bity pamięci danych i SFR adresowalne bezpośrednio. #data - stała 8-bitowa. #data16 - stała 16-bitowa. addr16 - adres 16-bitowy (obszar 64kB). addr11 - adres 11-bitowy (w stronie 2kB). rel - adres względny -128...+127. /bit - negacja bitu.

Rozkazy mikrokontrolerów rodziny '51 mogą zostać pogrupowane w następujący sposób:

- Operacje arytmetyczne.
- Operacje logiczne.
- Operacje logiczne na bitach.
- Przesyłanie danych.
- Skoki.

# **Operacje arytmetyczne**

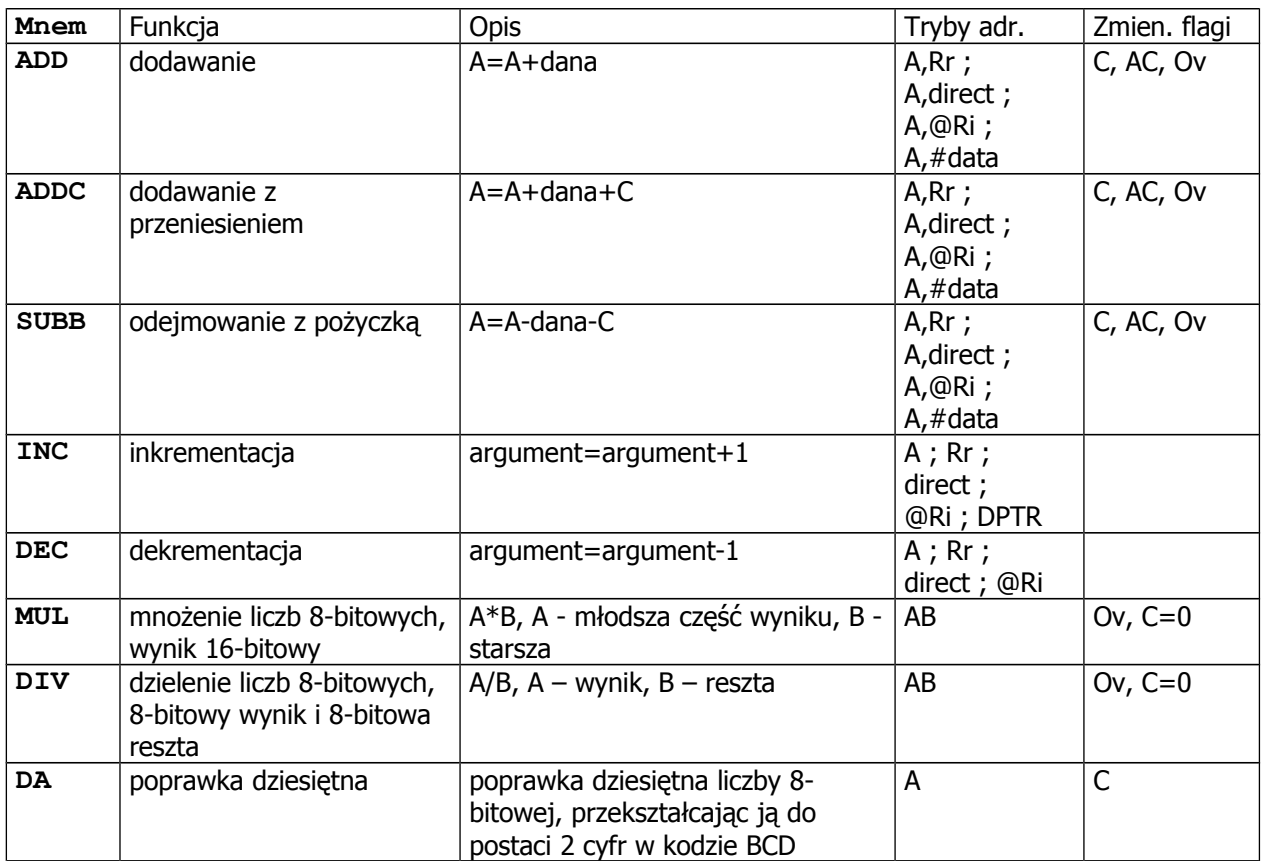

# **Operacje logiczne na bitach**

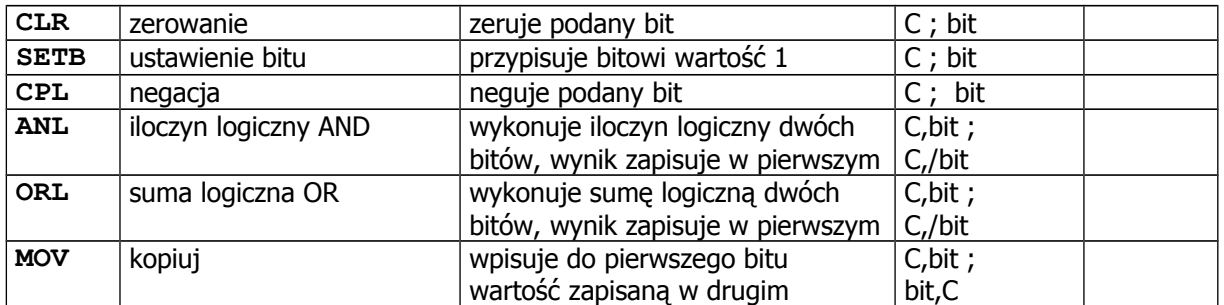

#### **Skoki**

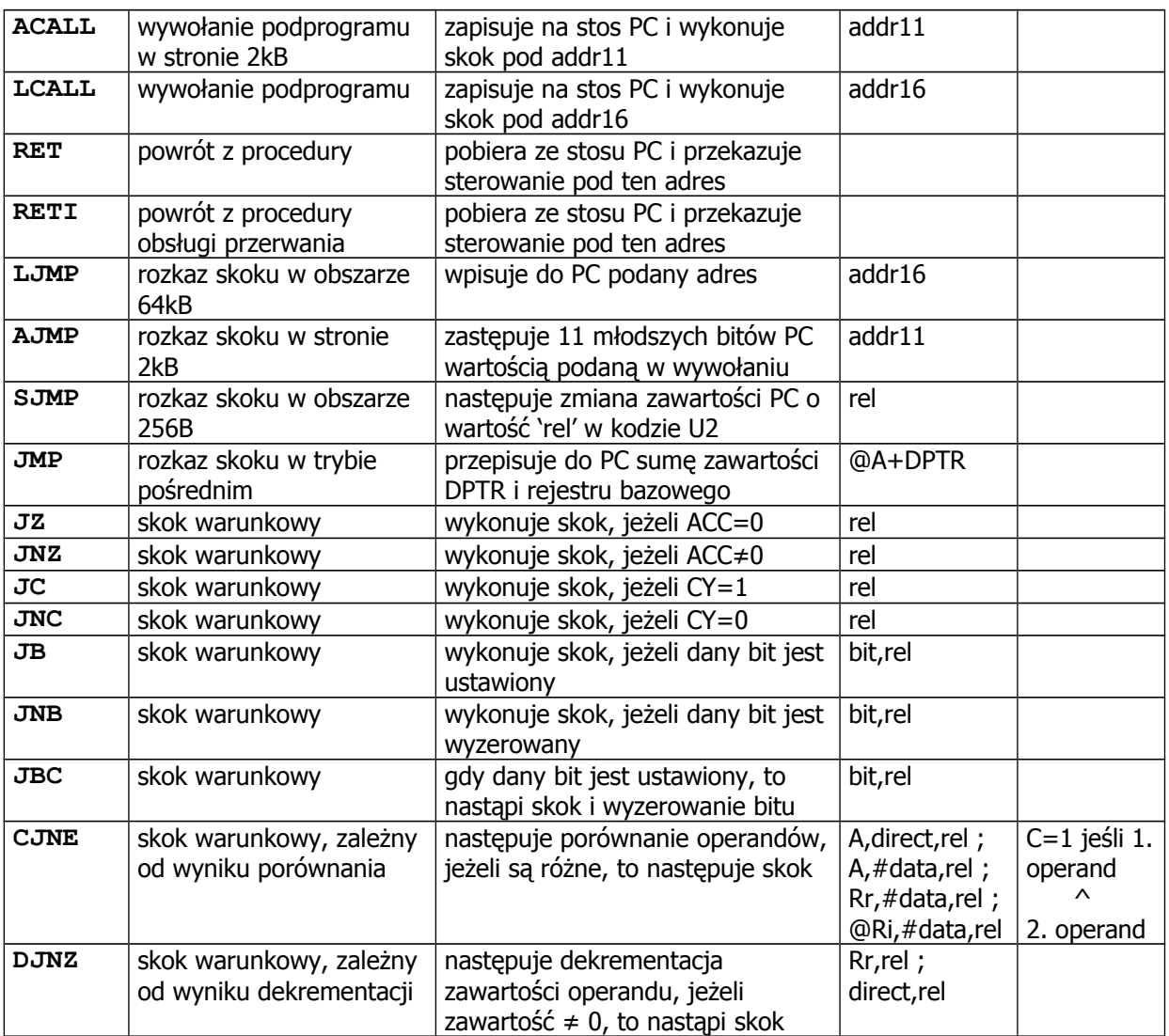

#### **Inne**

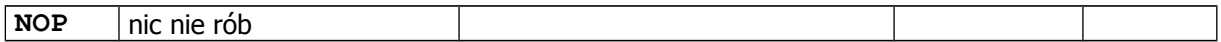

# **Operacje logiczne**

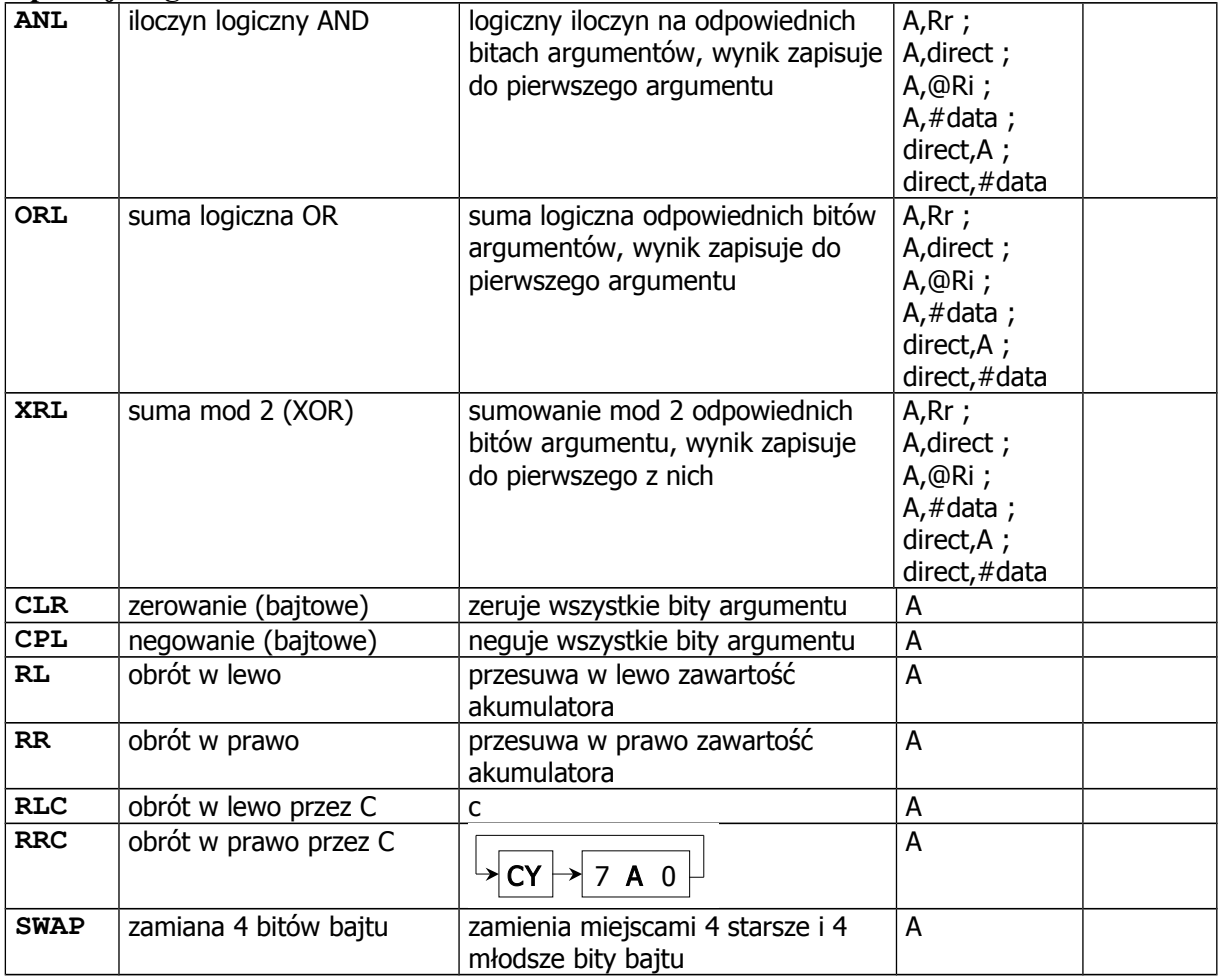

#### **Przesyłanie danych**

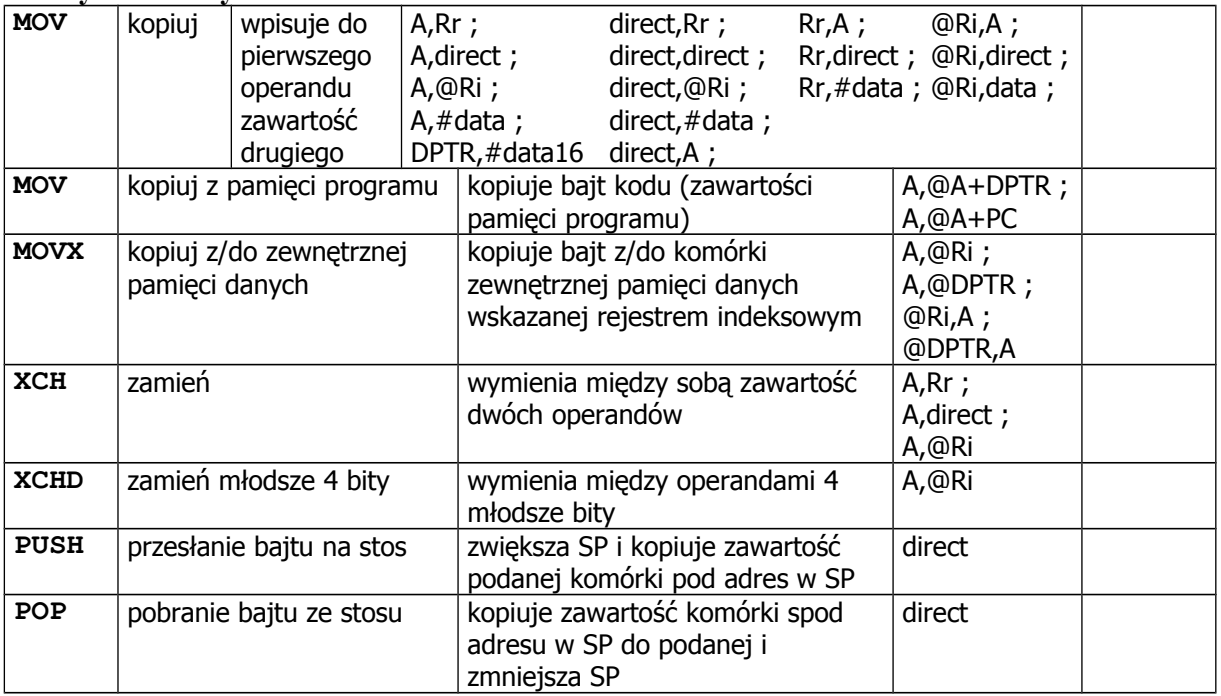